# SP GUARULHOS DRF  $AC$   $G \vee A \wedge F1$  470<sup>°</sup>

# **EMPRESA BRASILEIRA DE CORREIOS E TELÉGRAFOS**

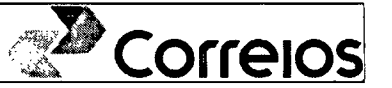

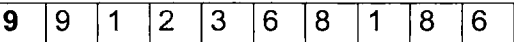

## 003 TERMO<sup>°</sup> TERMO ADITIVO AO CONTRATO MÚLTIPLO DE PRESTAÇÃO DE SERVIÇOS E VENDA DE PRODUTOS, QUE ENTRE SI FAZEM A CONTRATANTE IDENTIFICADA ABAIXO E A EMPRESA BRASILEIRA DE **CORREIOS E TELÉGRAFOS.**

**CONTRATANTE:** 

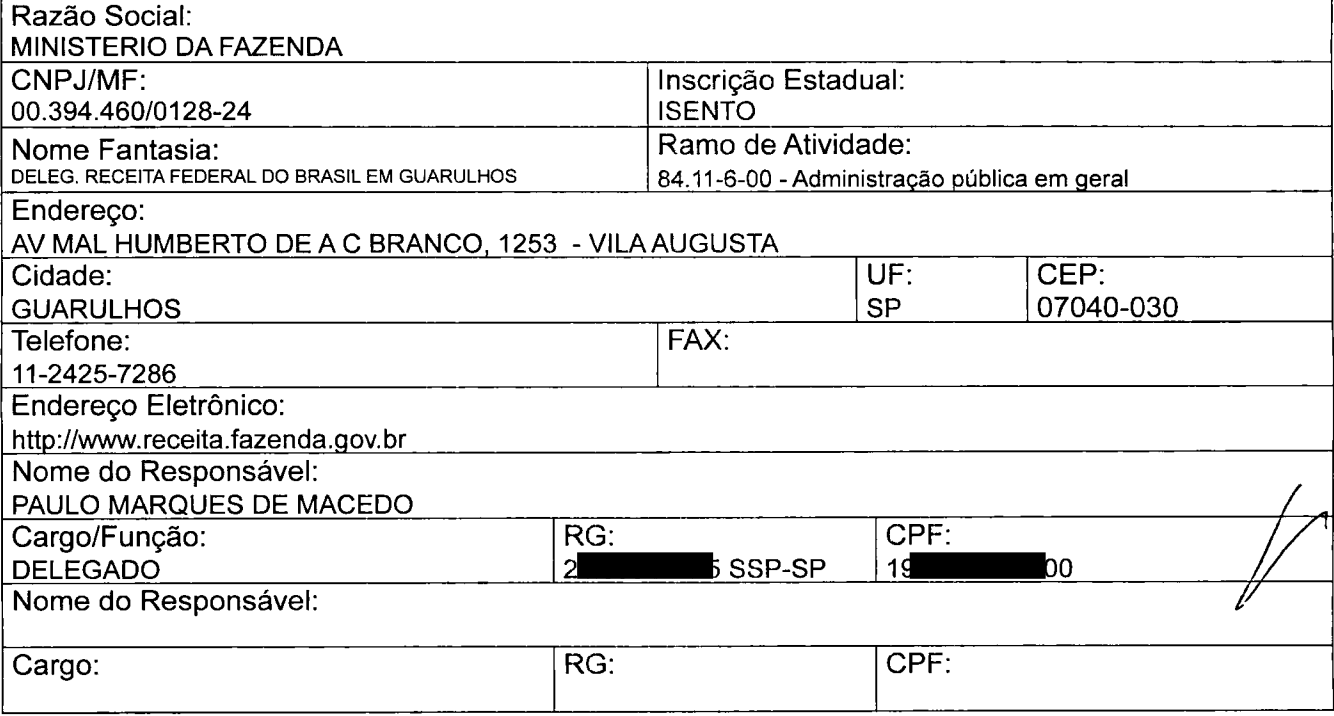

## **CONTRATADA:**

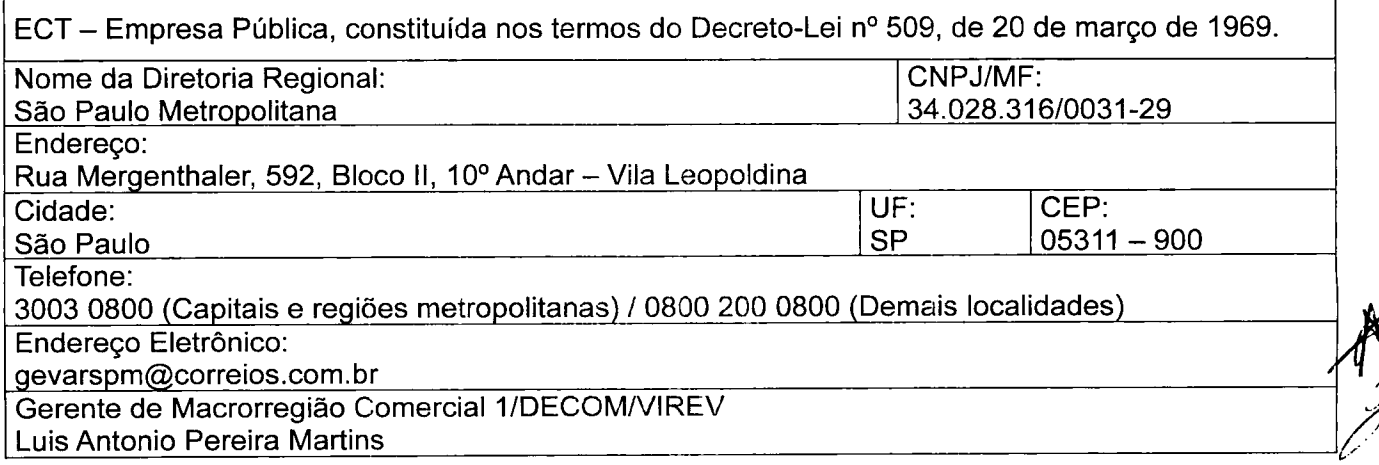

Termo\_Aditivo\_Prorrogação\_Vigência

 $\equiv$ 

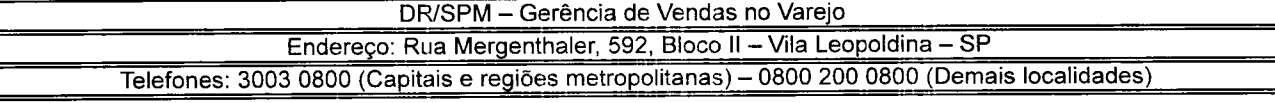

Documento de 6 página(s) assinado digitalmente. Pode ser consultado no endereço https://cav.receita.fazen**da.gov**.br/eC**X**C/publico/login.aspx pelo código de localização EP13.0319.11288.UE8A. Consulte a página de autenticação no final deste documento.

-1

SP GUARULHOS DRF

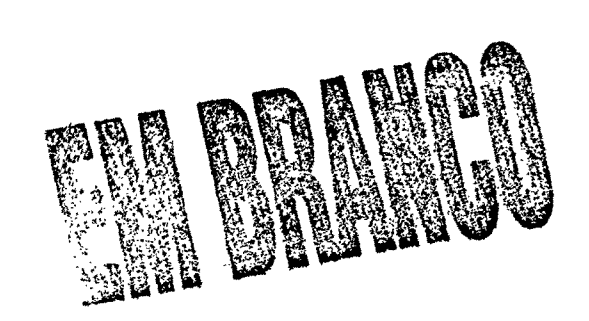

C

# **EMPRESA BRASILEIRA DE CORREIOS E TELÉGRAFOS**

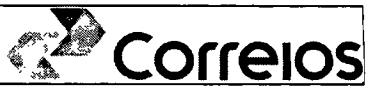

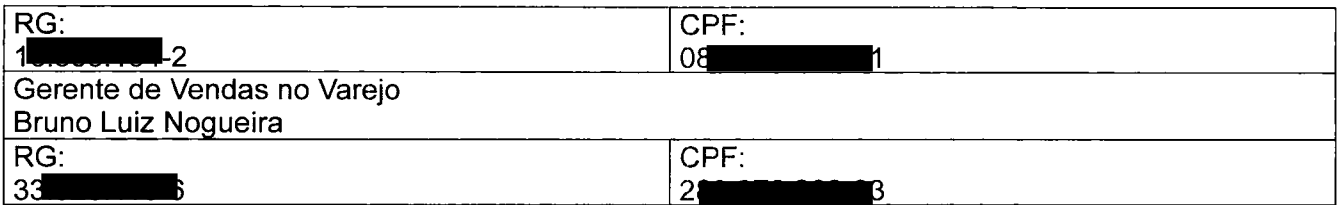

As partes, acima identificadas, têm, entre si, justo e avençado e celebram por força do presente Instrumento, elaborado conforme disposto no art. 62, § 3º. II, da Lei 8.666/93 e demais alterações posteriores, o TERMO ADITIVO AO CONTRATO DE PRESTAÇÃO DE SERVICOS, de acordo com as seguintes cláusulas e condições:

## **CLÁUSULA PRIMEIRA - DO OBJETO**

O presente Termo Aditivo tem por objeto a prorrogação da vigência do Contrato original por mais 12 meses.

## **CLÁUSULA SEGUNDA - DA PRORROGAÇÃO**

Em conformidade com o art. 57, Il da Lei n.º 8.666/93 e com a cláusula sétima do contrato ora aditado, as partes acordam em prorrogar o contrato por 12 (doze) meses, de 01 / 01 / 2017 até 31 / 12 / 2017.

## **CLÁUSULA TERCEIRA - DA VIGÊNCIA**

O presente Termo Aditivo terá vigência a partir da data de sua assinatura.

#### CLÁUSULA QUARTA - DA DOTAÇÃO ORCAMENTÁRIA

4.1. Os recursos orcamentários previsto na Cláusula Décima - Da Dotação Orcamentária do contrato ora aditado para a cobertura das despesas decorrentes deste Contrato têm seu valor estimado em R\$ 87.974,40 (Oitenta e Sete Mil Novecentos e Setenta e Quatro Reais e Quarenta Centavos)).

4.2. A classificação destas despesas se dará da seguinte forma:

Elemento de Despesa: 339039

Projeto/Atividade: ND 339039 SUBITEM: 47 - SERVIÇOS DE COMUNICAÇÃO EM GERAL;

Data do Empenho: 01/2017

Valor: R\$ 87.974,40

Termo Aditivo Prorrogação Vigência

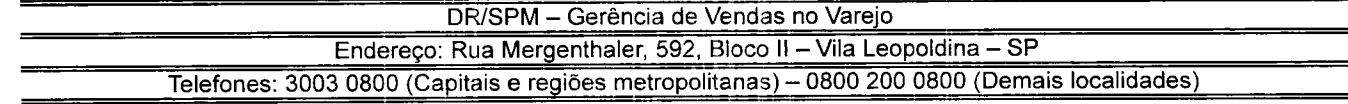

 $\overline{a}$ 

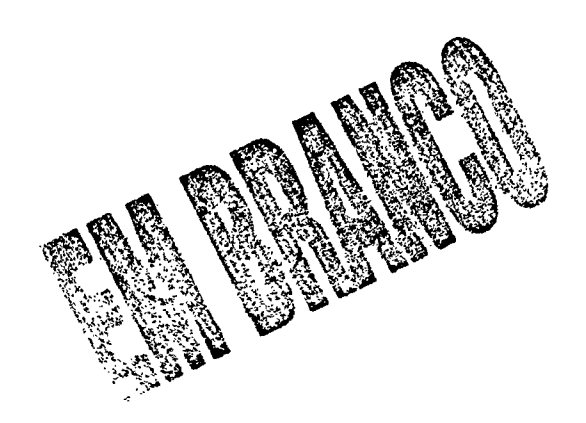

 $\mathbf{v}$ بعجا بموجع داواتك

÷,

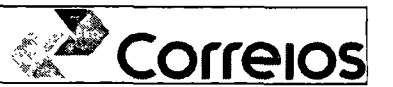

## CLÁUSULA QUINTA - DA PUBLICAÇÃO:

Caberá a/ao MINISTERIO DA FAZENDA - DELEG. RECEITA FEDERAL DO BRASIL FM GUARULHOS, por sua conta, a publicação resumida do presente Termo Aditivo na imprensa oficial e no prazo legal.

## **CLÁUSULA SEXTA - DA RATIFICAÇÃO:**

Ficam mantidas e ratificadas, em seu inteiro teor, todas as demais Cláusulas e condições do Contrato originário, não modificadas pelo presente instrumento.

E, por estarem justas e contratadas, firmam as partes o presente Instrumento em 2 (duas) vias, de igual teor e forma, na presença das testemunhas abaixo.

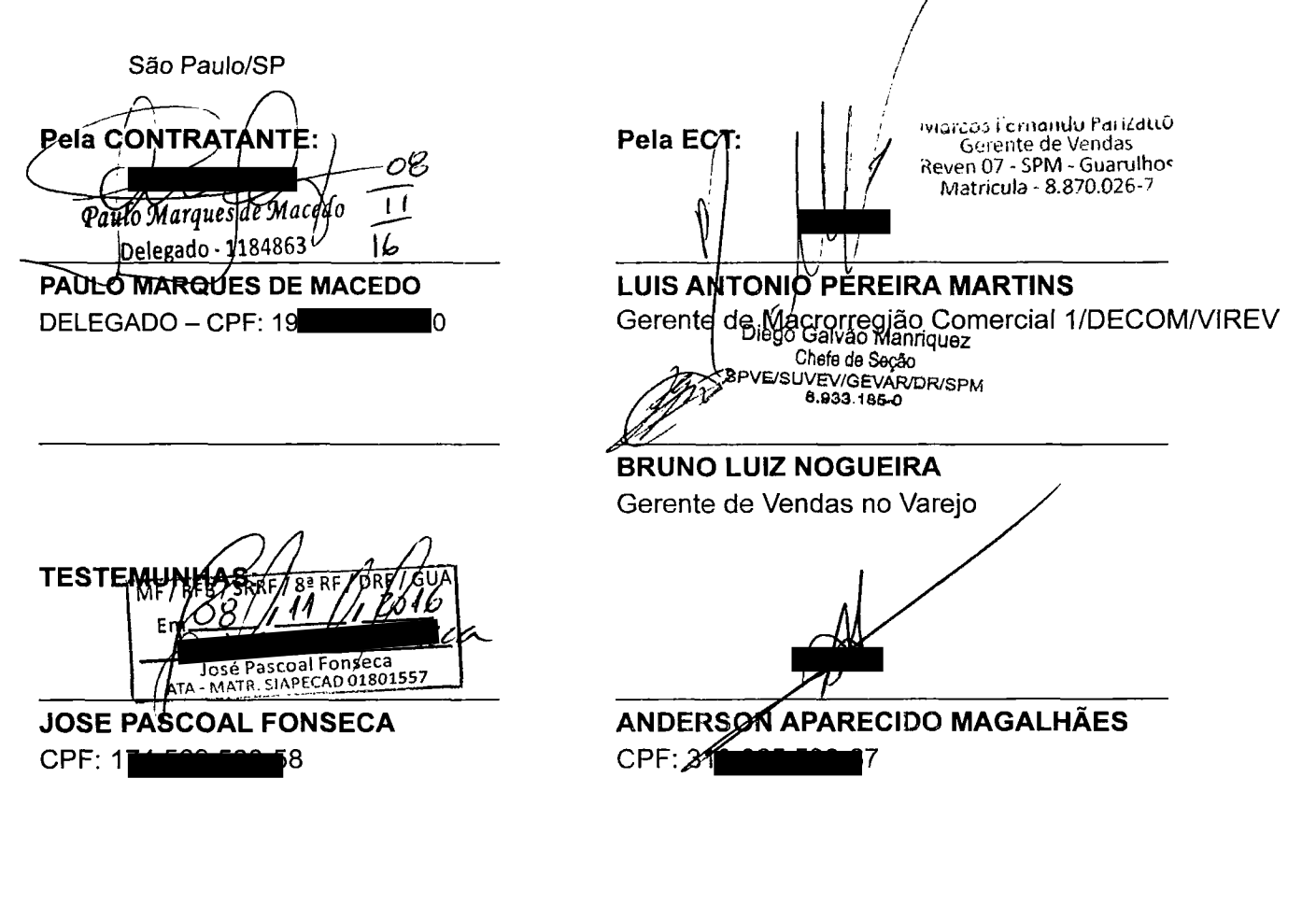

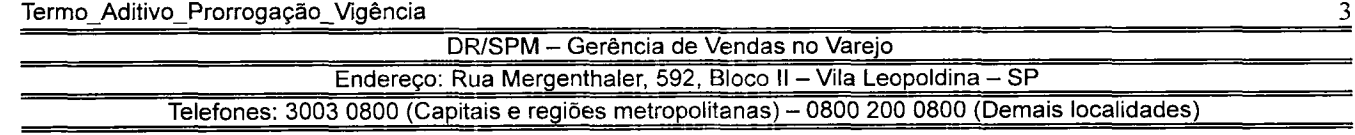

Documento de 6 página(s) assinado digitalmente. Pode ser consultado no endereço https://cav.receita.fazenda.gov.br/eCAC/publico/login.aspx pelo código de localização EP13.0319.11288.UE8A. Consulte a página de autenticação no final deste documento.

SP GUARULHOS DRF

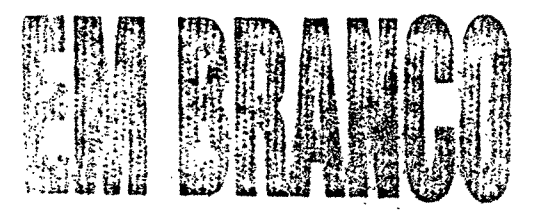

t,

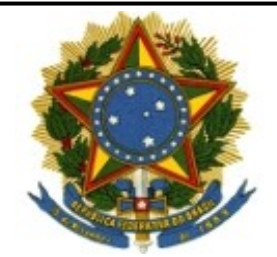

**Ministério da Fazenda**

# **PÁGINA DE AUTENTICAÇÃO**

# **O Ministério da Fazenda garante a integridade e a autenticidade deste documento nos termos do Art. 10, § 1º, da Medida Provisória nº 2.200-2, de 24 de agosto de 2001 e da Lei nº 12.682, de 09 de julho de 2012.**

Documento produzido eletronicamente com garantia da origem e de seu(s) signatário(s), considerado original para todos efeitos legais. Documento assinado digitalmente conforme MP nº 2.200-2 de 24/08/2001.

## **Histórico de ações sobre o documento:**

Documento juntado por JOSE PASCOAL FONSECA em 30/12/2016 14:17:00.

Documento autenticado digitalmente por JOSE PASCOAL FONSECA em 30/12/2016.

Documento assinado digitalmente por: JOSE PASCOAL FONSECA em 30/12/2016.

Esta cópia / impressão foi realizada por RENATA LIMA DOS SANTOS DOMINGUES em 13/03/2019.

**Instrução para localizar e conferir eletronicamente este documento na Internet:**

**1)** Acesse o endereço: https://cav.receita.fazenda.gov.br/eCAC/publico/login.aspx

- **2)** Entre no menu "Legislação e Processo".
- **3)** Selecione a opção "e-AssinaRFB Validar e Assinar Documentos Digitais".
- **4)** Digite o código abaixo:

# **EP13.0319.11288.UE8A**

**5)** O sistema apresentará a cópia do documento eletrônico armazenado nos servidores da Receita Federal do Brasil.

**Código hash do documento, recebido pelo sistema e-Processo, obtido através do algoritmo sha1: 61A8B53A91BFB0F270F86B4AF4812A18C36EB3A1**